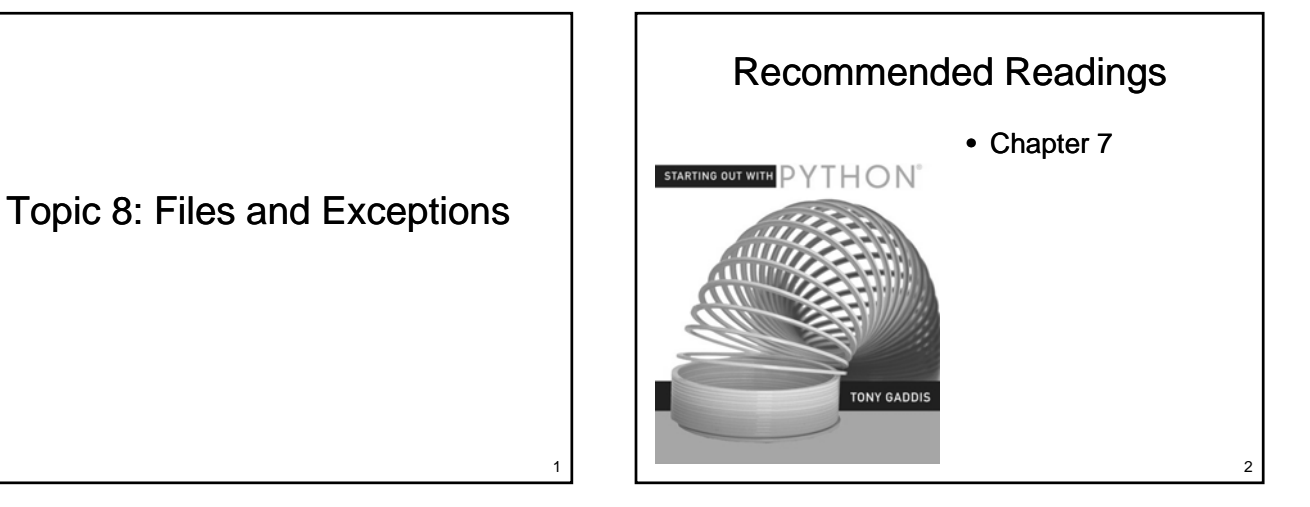

## Files

- Variables are temporary
	- Value is lost when program ends
	- Value is lost if computer loses power
- Files provide a less volatile form of storages
	- Values are retained after the program ends
	- Values are retained when the computer loses power

# Types of Files

- Two types of files
	- Text files
		- Encoded using ASCII or Unicode
		- Can be viewed with editors such as Emacs and Notepad
		- Examples: Python source files, web pages, …
	- Binary files

3

- Contain arbitrary sequences of bits which do not conform to ASCII or Unicode characters
- Examples: Images, word processor files, ...

## File Access

• Two different ways to access data

#### – Sequential Access

- Start at the beginning of the file
- Read data from the file in the order that it occurs Read data from the file in the order that it
- Random Access File
	- Jump to an arbitrary location in the file
	- Read some data
	- Jump to a new location
	- Read more data
	- …

# Opening a Text File

- Text files are opened in one of three possible modes
	- Read
	- Write

5

7

– Append

# Opening a Text File

• Files must be opened before they can be used

#### – Use the open function

- Parameter 1: The name of the file to open
- Parameter 2: The one character abbreviation for
- the mode
- Returns a file handle
- Example:

```
inf = open("input_file.txt", "r")
```
# Reading from a File

- Once a file has been opened, we can invoke methods on the file variable to read data from the file
	- read(): reads the entire file as a string read(): reads the entire file as a
	- $-$  readline(): reads one line as a string
- Once we have read some data we often have to process it before it is ready for use by the rest of our program

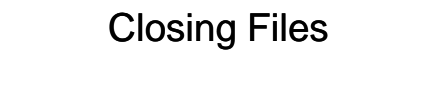

- Files should be closed after we are done with them
	- Some operating systems limit the number of files that can be open at one time files that can be open at one
	- $-$  Failing to close the file can result in a loss of data when writing to a file
	- Use the close method
		- Doesn't require any parameters

# Example: Computing a Sum

- Write a program that reads numbers from a file and computes their sum
	- User will enter the name of the file
	- Numbers will be in the file one per line Numbers will be in the file one per

Example: Computing a Sum

# Special Characters

- Inside of text files we have characters
	- letters
	- numbers
	- punctuation marks punctuation
- Also have characters that control spacing
	- newline (sometimes a 2 char sequence!)
	- tab
	- other control characters

11

9

## Escape Sequences

- Escape sequences provide a mechanism for placing a character that controls spacing inside a string
	- What if we want to have a string that includes What if we want to have a string that a newline character
	- What about a double quote character?
	- Use an escape sequence
		- Begins with \ (backslash)
		- Followed by one character describing the character that should be inserted

## Escape Sequences

- Common Escape Sequences:
	- \n linefeed
	- $-$  \t tab
	- $-$  \"  $-$  double quote
	- \\ backslash

# Newline Headaches

- Representation of newline varies by operating system
	- $-$  Unix and MacOS  $X$  newline is represented by the linefeed character, \n
	- DOS and Windows newline is represented by two characters: a carriage return followed by a linefeed, \r\n
	- On MacOS 9 newline is represented by a carriage return, \r

15

13

## Command Line Parameters

- Most programs require input to run
	- Can be read from the keyboard
	- $-$  Can be read from a file
	- Can come from parameters provided when Can come from parameters provided the program is executed

# Command Line Parameters

- Command line parameters are stored in the variable sys.argv
	- A list with one element for each parameter
	- The element at index 0 is the name of the The element at index 0 is the name of program
	- All parameters are handled as strings
	- Don't forget to import sys

17

## Command Line Parameters

## Command Line Parameters

• Update our program for summing numbers so that the name of the file is passed as a command line parameter

## Example: Counting Words

- Write a program that computes some statistics about a text file
	- Number of lines
	- Number of words Number of
	- Number of characters
- Filename will be provided as a command line parameter

19

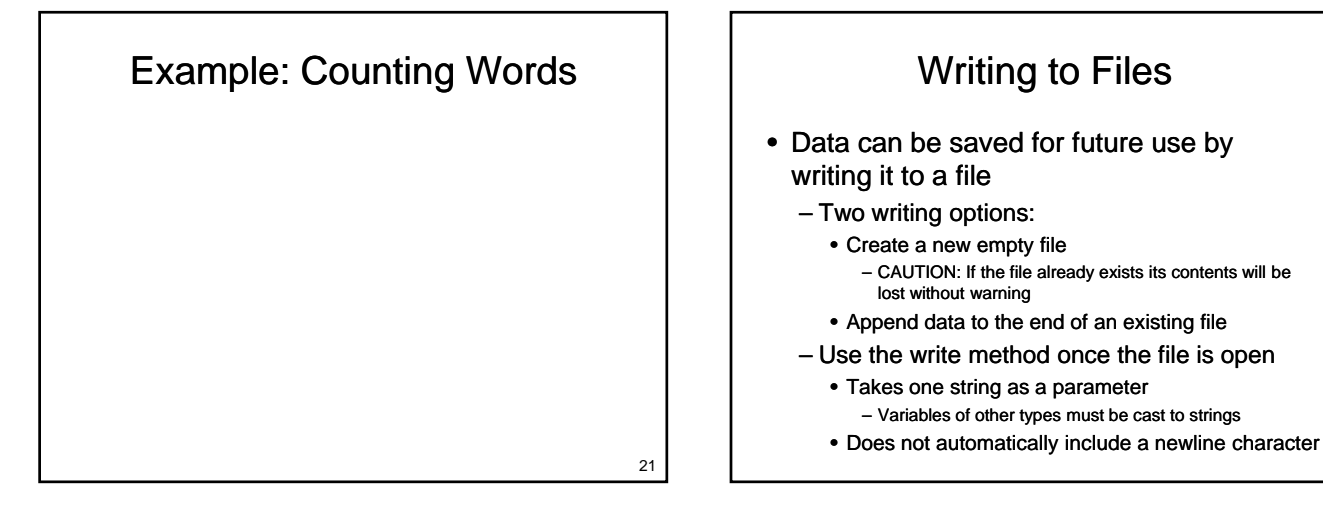

# Example: Counting Words

- Extend our word counting program so that it writes the report to a file
	- Name of file will be provided as a second command line parameter

# Example: Counting Words<br>
tend our word counting program so that<br>
writes the report to a file<br>
Name of file will be provided as a second<br>
command line parameter<br>
Counting program that we wrote<br>
Counting program that we wrot Output and Standard Error

Writing to Files

– CAUTION: If the file already exists its contents will be

– Variables of other types must be cast to strings

lost without warning

- We have been using files since the first program that we wrote
	- Standard output is a file
		- Values written go to screen Values written go to
		- Opened automatically when the program starts
		- Closes Automatically when the program ends
		- File variable is sys.stdout
		- We can write to stdout using the write method, just like any other file

23

# Standard Input, Standard Output and Standard Error

#### • Standard Input

#### – Also a file

- $-$  The raw\_input() function is equivalent to sys.stdin.readline().rstrip()
- The input function does additional work to determine what type of value to return

# Standard Input, Standard Output and Standard Error

- Standard Error
	- Another output file
	- Values written go to screen
	- Intended for displaying error messages instead of program output
	- Allows us to redirect program output separately from error messages
	- Useful for debugging

# Example: Counting Words

- Extend our program so that it is more flexible
	- If no parameters are provided input is read from the keyboard and output is sent to the from the keyboard and output is sent to screen
	- If one parameter is provided input is read from the file named as a parameter and output is sent to the screen
	- If two parameters are provided, input is read from a file and output is written to a file

27

25

## Files

- Text files provide an easy mechanism for loading and storing small amounts of data
	- $-$  Impractical for larger amounts of data that is frequently accessed (esp. in random order)
	- Accessing disks is slow
		- Important for programs that read and write frequently to optimize access to files
		- Common solution: Use existing database package

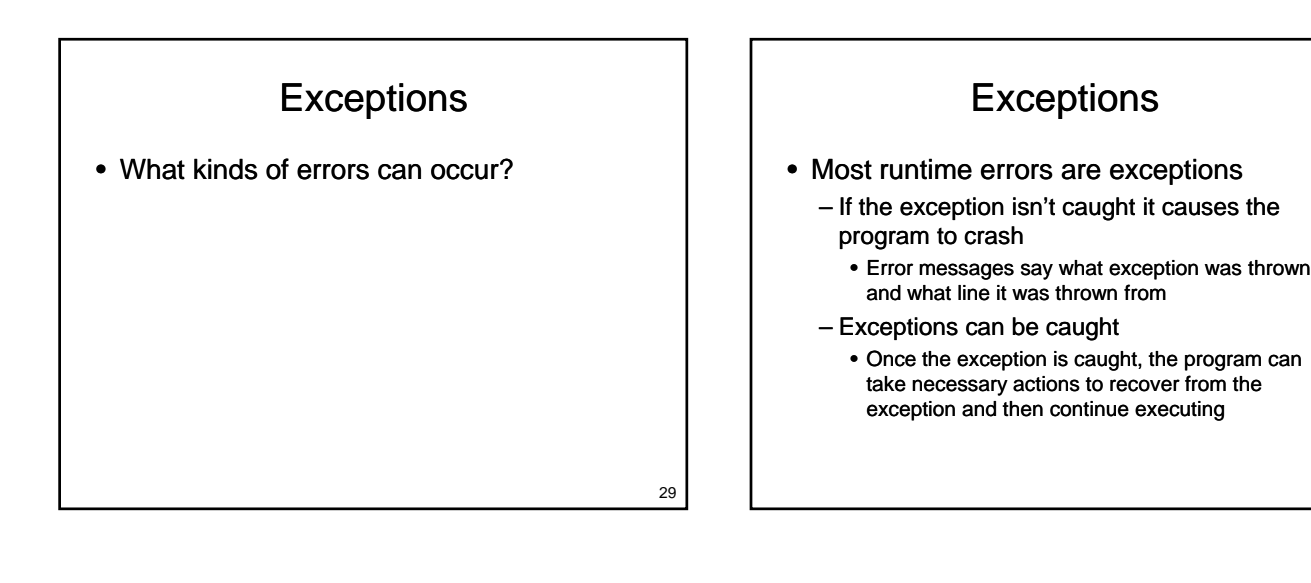

31

# **Exceptions**

#### • Consider the following program:

```
a = input("Enter a number: ")
b = input("Enter another number: ")
```
#### print  $a, "+", b, "=' , a+b$ print  $a, "-", b, "-", a-b$ print a,"\*",b,"=",a\*b print a,"/",b,"=",a/float(b)

• What can go wrong?

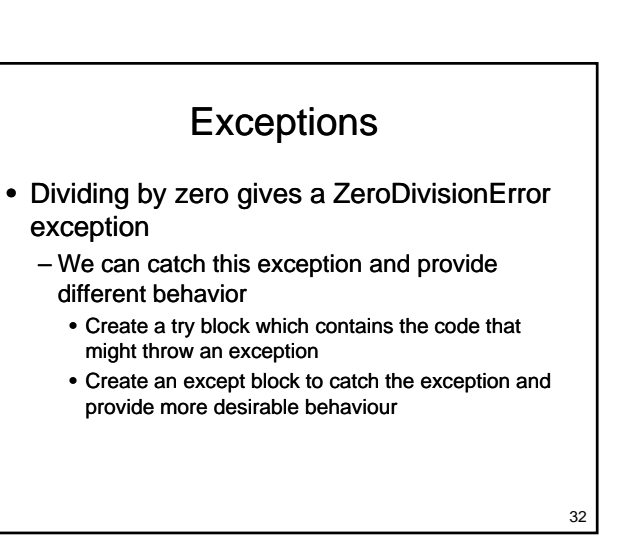

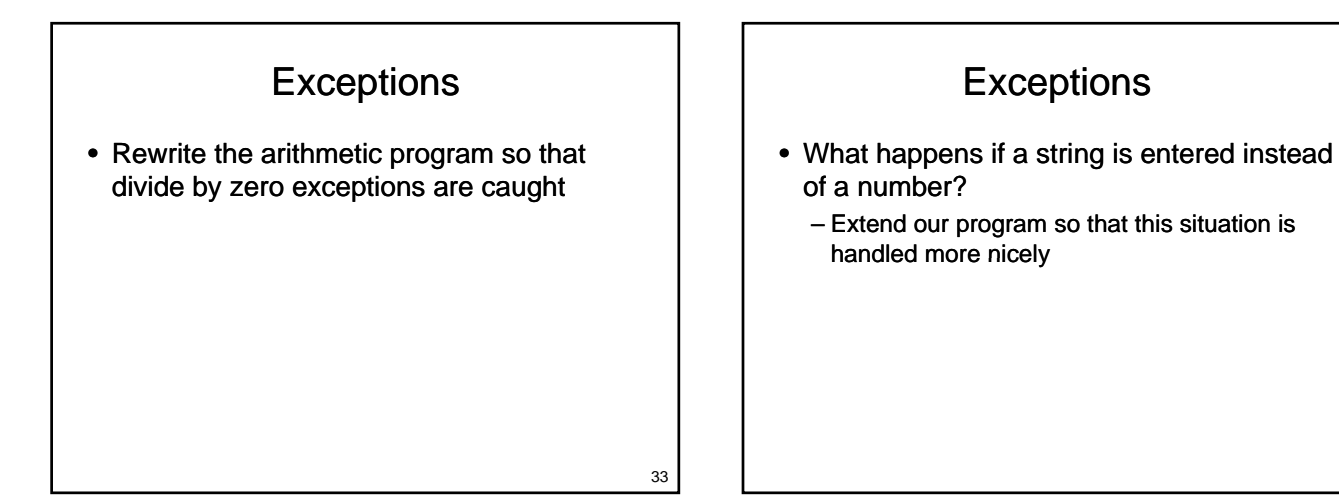

# **Exceptions**

- Most file operations can throw exceptions
	- Try to open a file that doesn't exist
	- $-$  Try to read from a file that you don't have permission to read permission to
	- Someone removes memory stick / CD while you are reading from it
	- These exceptions should be caught, even if the exception handler simply displays a meaningful message and quits the program

35

## Multiple Exceptions

**Exceptions** 

- Each try block can have several except blocks
	- Each kind of exception needs to be handled differently
	- May include a default except block that doesn't specify the type of exception to catch
		- Catches all exceptions that aren't caught by another except block
		- Typically displays an error message and exits

36

# **Exceptions**

• Exceptions:

- are thrown when an error occurs
- can be caught to recover from the error
- We have only scratched the surface: – What happens if an exception is thrown inside a function?
	- How do we throw an exception ourselves?

## **Databases**

- A structured collection of records organized for ease of search and retrieval
	- Many commercial packages exist • Oracle, Microsoft Access, SQL Server, DB2, ...
	- Some free options too • MySQL, …
	- Packages often provide a GUI so that a user can access the data

## Databases

- Most current databases use the relational model
	- Database consists of two parts
		- Schema: Describes the structure of the data
		- Data: The actual records being stored

#### – Data is organized into tables

• Each table consists of one or more (almost always) columns

• A table to store data about people

Example

37

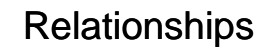

- How do we efficiently model the relationship that a person lives at an address?
	- Can more than one person live at an Can more than one person live at address?
	- Can a person have more than one address?

## Primary Keys and Foreign Keys

- Primary Key:
	- A unique value associated with each row in a table
	- Typically an integer Typically an
- Foreign Key:
	- A primary key value from another table residing in the current table

Primary Keys and Foreign Keys

• How do we model the possibility that many people may reside at one address?

Primary Keys and Foreign Keys

• How do we efficiently model the possibility that people may have several addresses?

43

41

# Accessing a Database

- Database runs as a separate process
	- Commands sent to database
		- Use a language known as SQL (Structured Query Language)
		- Human readable, reasonably intuitive
		- Much like working with QuickDraw
	- Results returned, often as lists
		- Program uses values retrieved from database to compute and present the desired result

45

### **Databases**

- Provide a ready-made solution for dealing with larger amounts of data
	- Careful database design is important
		- Avoid data duplication Avoid data
		- Queries on large databases may need to be optimized
	- Tools are readily available
		- MySQL is free to download
		- Python libraries available for interacting with many different database packages

# Wrapping Up - Files

- Files provide longer term storage of data
	- Types
		- Text files
		- Binary files Binary
	- Can be opened for
		- Reading
		- Writing
		- Appending
	- Separate databases are commonly used to manage larger amounts of data

47

## Wrapping Up - Exceptions

- Exceptions
	- Many runtime errors are exceptions
	- Default behaviour: crash program
	- Exceptions can be caught Exceptions can be
		- Put code that might cause an exception in a try block
		- Use except blocks to catch exceptions that can be recovered from

# Where Are We Going?

- Now you have a large set of tools:
	- Input, output, variables
	- If statements
	- For loops and while loops For loops and while
	- Functions
	- Lists, dictionaries and strings
	- Files and exceptions
- These tools are sufficient to solve many interesting problems